**MARKETINGSTAT** 

# **Mapping Markets for Strategic Purposes**

with Marketing Manager for Excel MM4XI<sup>®</sup> Software

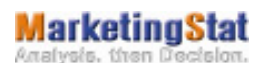

MARKETINGSTAT BOOKS EDITION OBERWIL, SWITZERLAND

#### **MARKETINGSTAT BOOKS EDITION**

Copyright © 2004 by MarketingStat GmbH

All rights reserved. No part of this publication may be reproduced, stored in a retrieval system, or transmitted, in any form or by any means, electronic, mechanical, photocopying, recording, or otherwise, without the prior written permission of the publisher.

MarketingStat GmbH Im Goldbrunnen 39 CH-4104 Oberwil Switzerland Phone: +41.61.401 6055 Fax: +41.61.401 6073 www.MarketingStat.com info@MarketingStat.com

MM4XL<sup>©</sup>, Marketing Manager for Excel - Diagnostics for Managers. Copyright © 1997-2004 by MarketingStat GmbH MM4XL software is copyright of MarketingStat GmbH for its proprietary computer software. No material describing such software may be produced or distributed without the written permission of the owner of the copyright and license rights in the software and the copyright in the published materials.

For information about Marketing Manager for Excel, MM4XL software:

Write to: info@MarketingStat.com

Visit: www.MarketingStat.com

**Trademarks**: All brand names and product names used in this book are trade names, service marks, trademarks or registered trademarks of their respective owners.

Limit of liability disclaimer of warranty: the publisher has used the best effort in preparing this book. The publisher makes no representations or warranties with respect to the accuracy or completeness of the contents of this book and specifically disclaim any implied warranties of merchantability or fitness for a particular purpose. There are no warranties which extend beyond the descriptions contained in this paragraph. No warranty may be created or extended by sales representatives or written sales materials. The accuracy and completeness of the information provided herein and the opinions stated herein are not guaranteed or warranted to produce any particular results, and the advice and strategies contained herein may not be suitable for every individual. The publisher shall not be liable for any loss of profit or any other commercial damages, including but not limited to special, incidental, consequential, or other damages.

Printed in Italy. First edition, November 2004. When ordering this book use ISBN 3-033-00311-7

# **Contents**

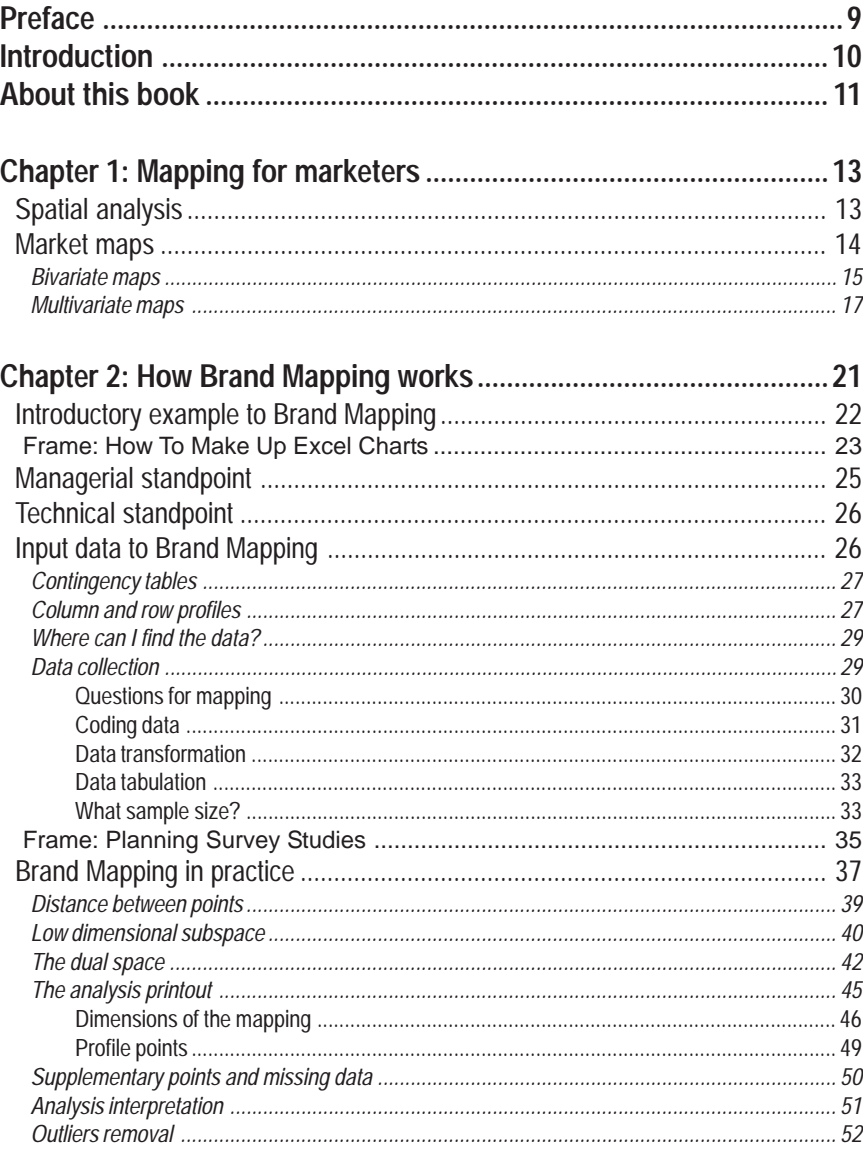

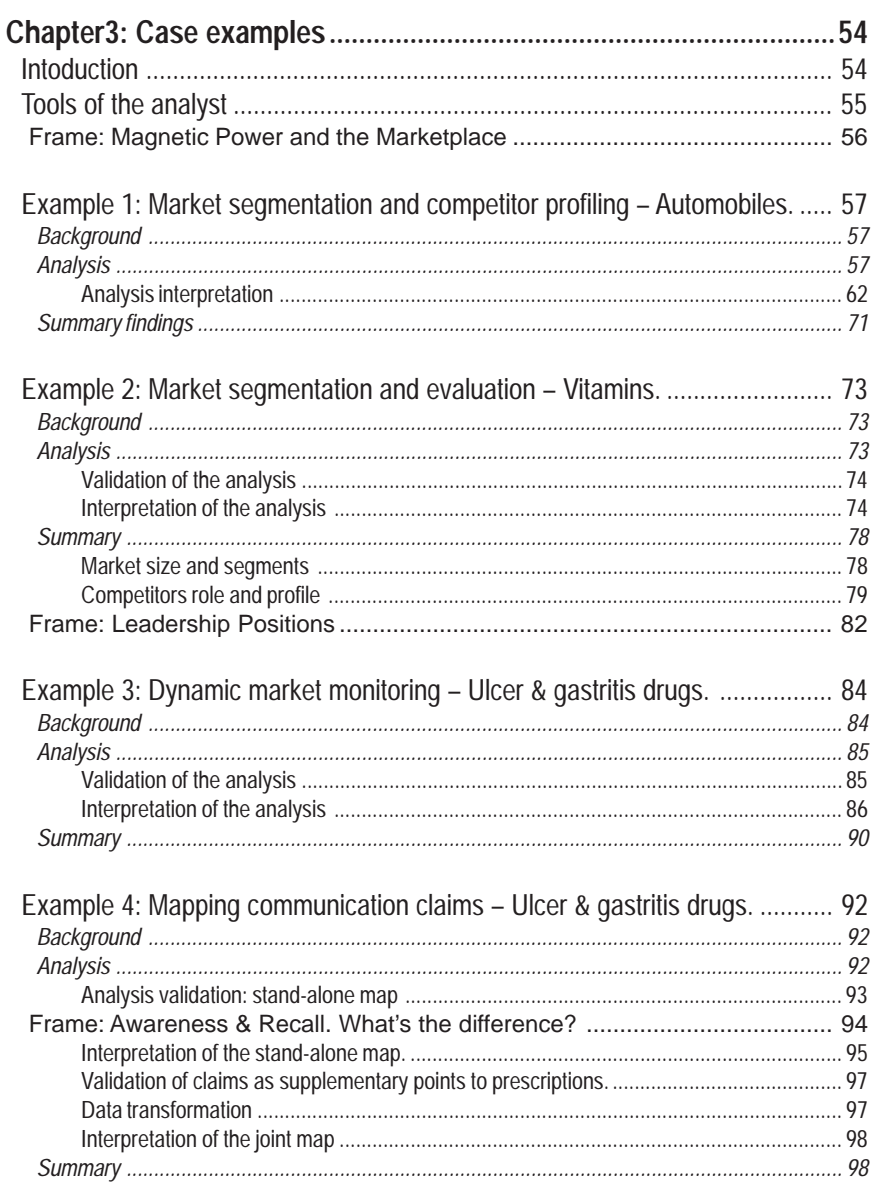

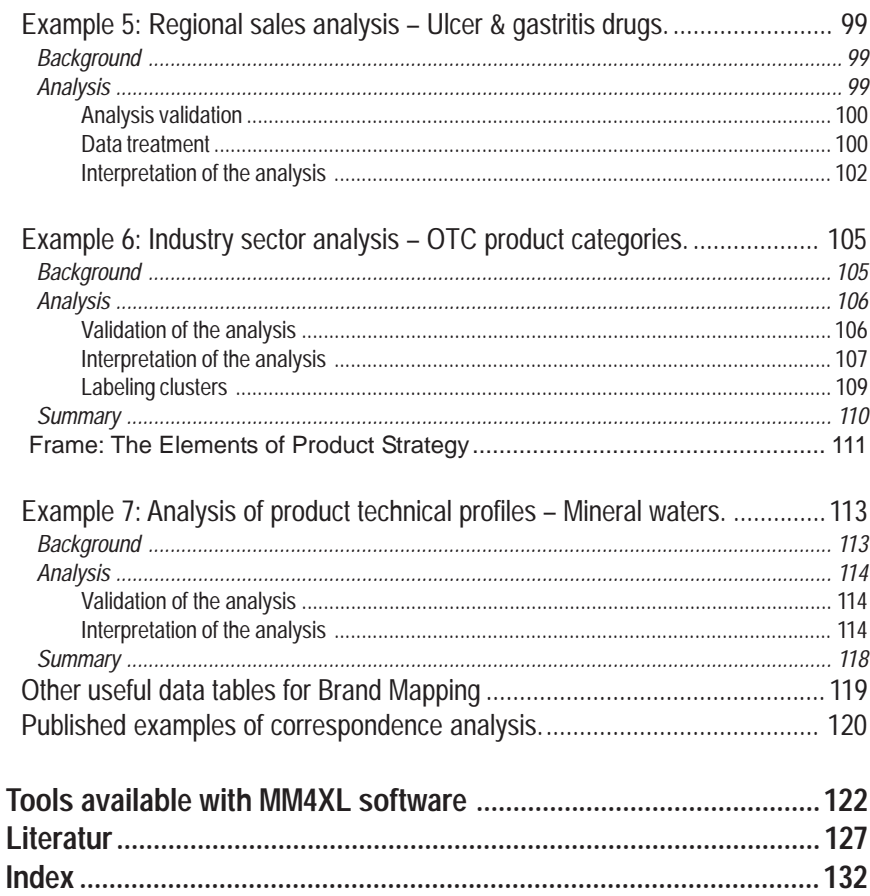

# **Preface**

The inspiration for this book came from Paul Smelser and Howard Morgens . In 1924 Paul Smelser, an economist, began to systematically use survey studies, whilst working on Ivory soap and the company, Procter & Gamble agreed with him that *…the wives of the management aren't representative anymore…* . Howard Morgens, as an early disciple of Paul Smelser extended the use and application of marketing research further in Procter & Gamble; eventually serving as CEO in Cincinnati during the period 1954-1974. Smelser and Morgens were responsible for setting a landmark in modern business analysis and planning. We at MarketingStat are grateful for their work as it gives us the opportunity of contributing to the pattern they set towards a scientific view of management aimed to improving business results.

This book is written for the fact-and-data driven business decision-makers and analysts concerned with creating resources for the organization in which they work and willing to be guided by the scientific process. The Oxford dictionary defines science as *knowledge arranged in an orderly manner, especially knowledge obtained from observation and testing of facts*. In our discussion we have intentionally kept to a minimum scientific notation to give space to the development of business knowledge.

Modern marketing departments receive a regular flow of (not inexpensive) market data holding a wealth of strategic information. This book seeks to illustrate how to optimally use such data for the purpose of extracting knowledge useful for making solid strategic statements. By the end of studying this book you will be well equipped to examine market data from a different perspective and to define better strategies resulting in an improved way of doing business.

Finally, our thanks go especially to Dr Richard Cave of Comtrad Europe for reviewing the manuscript and recommending improvements and corrections; to Martin Feigenwinter of Bristoll-Myers Squibb for his illuminating thoughts and appropriate suggestions; and to Helcio Lima of Genexis Health Inc. for his encouraging comments.

# **Introduction**

Finding a profitable and sustainable marketing strategy for the long-term is one of the most challenging operations for marketers. There are different approaches to the issue, ranging from fully pragmatic to strongly analytical. Our experience at MarketingStat suggests a reasonable approach is based on solid data analysis used for developing strategic thinking. Creativity without analysis may reveal very dangerous as well as a fully analytical decisional pattern may turn scarcely distinguishing for the business."

In the past 70 years, however, the impressive increase of sources and data available to business decision-makers has not been matched by the relatively slow motion of the application of analytical techniques to extract this hidden strategic information. There has been a tendency to 'spontaneous' management, with an impact on several critical business sectors, and the return on the (relevant) investments for data and information is not yet optimal for most companies.

In this context we see an opportunity for decision-makers investing in managerial culture. It is not enough to manage by simply saying *what* has to be done, but rather to say what to do and to show *how* to do it. This requires a shift from the profile of a manager as an *administrator of resources* to one of *creator of resources*, which in turn requires growing a managerial culture based on objectivity and evidence. Evidence is to be found in facts and data, and our experience suggests that improving the way business teams apply analytical techniques to business data can impact on business performance and it brings more advantages: the focus on business grows, the teamwork gets reinforced by a deeper integration of business analysts and by a reinvigorated strategic discussion; risk is handled with increased care due to an improved decisional awareness and as a result the business prospers.

The take-home-message of this book is: monitoring the strategic position of brands helps surfing the market and avoids being driven by the tide. Managers are encouraged to learn how to produce and analyze business data in order to take better business decisions where flair is supported by evidence. The way may be long and tough, yet it can lead to reward. Those readers who want to take the walk will find in this book the background required to apply Brand Mapping, perhaps among the most useful techniques to strategic decision-makers, and they will also find the tools to produce such analyses in-house. This tool, Brand Mapping, is one of the many tools available in Marketing Manager for Excel, MM4XL, the software used to run the analyses in this book.

## **About this book**

*Mapping Markets with MM4XL Software* shows how to draw very informative pictures of a competitive environment applying Brand Mapping. This is a book for business decision-makers and analysts, who approach their job from an analytical perspective. It aims to foster the scientific approach to business management, and it presents a detailed view of an analysis technique that we have found to be of great help to marketers.

#### *Book structure*

The book divides into three chapters. Chapter 1 provides an overview of mapping techniques for marketers. Chapter 2 shows how Brand Mapping works. Chapter 3 presents a collection of Brand Mapping examples for marketers. Although the material is short and compact, it may require more than one reading in order to be fully absorbed.

#### *Ancillary material*

The file *Mapping Markets with MM4XL Software.xls* in the CD that accompanies this book contains the data used in the examples of chapter 3. Moreover, in the same file there are separate sheets that show how to perform specific tasks mentioned in the book. This file is a precious resource to master the multifaceted applications of the Brand Mapping technique, especially for MBA professors and students.

#### *MM4XL Software*

The CD that accompanies this book contains a copy of MM4XL software licensed for unrestricted use for 90 days. MM4XL software is a collection of over 20 tools useful to marketers, it embeds in Excel 97 or later versions and it works in MS Windows. Trial copies of MM4XL full functioning for 21 days can be downloaded from www.marketingstat.com. At the end of this book there is a short description of all tools available in MM4XL software release 6.5.

After 90 days, the continued use of the copy of MM4XL software in the CD accompanying this book requires the purchase of a license key (registering). Copies of MM4XL can be purchased from www.marketingstat.com.

#### *Where can I buy this book*?

This book can be purchased online fron the website www.MarketingStat.com. To get a discount on bulk orders (several copies), to save time outside the US or if you do not want to pay through credit card over the web, write to info@MarketingStat.com, and we will invoice your company directly.

# **Chapter 1: Mapping for marketers**

Mapping is a technique that marketers appreciate because it can really make the famous picture worth 1000 words. It is a useful technique to show graphically large and complex data sets in order to reveal the relevant information they hold. This concept of a synthetic, and yet rich, graphical display is what appeals to marketers and over the time academics and practitioners have developed several methods for mapping data. We found two classes of mapping techniques that are useful to marketers:

- ♦ Spatial maps
- ♦ Market maps

In both classes there are techniques for monitoring and planning.

Spatial analysis

Spatial analysis is a discipline involved with the graphical representation of data concerning open and indoor spaces. *Open space maps* are of a geographic nature, and they look like the one following. The color shading of the regions is in accordance with a variable that measures some kind of performance, such as sales, number of active clients or any other measurable unit.

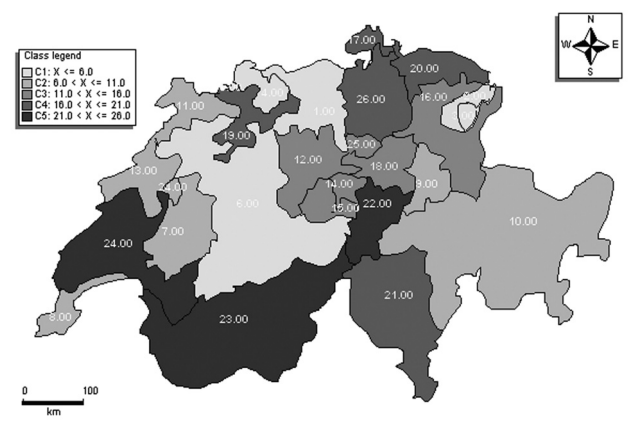

Picture 1.1: Outdoor spatial map.

On the other side, *indoor space maps* refer to buildings, plants, stores, supermarkets and the like, and are used to monitor performance on sales, clients flow, waiting lines, incoming orders, production lines and more. A very useful employment of this technique is emerging from the application of association rules and sequential pattern techniques to the analysis of joint purchases (for instance Basket Analysis to find associations in customer purchases). While points of sales such as department stores, supermarkets, gas stations as well as banks, hospitals or other departmental organization may find the combined application of spatial analysis and Data Envelopment Analysis (DEA) useful to analyze and increase efficiency.

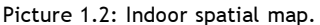

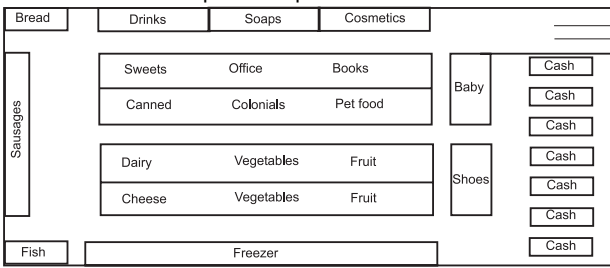

Spatial analysis enriched with techniques such as those from data mining is becoming a very powerful monitoring tool for marketers.

#### Market maps

Market maps are of two kinds: bivariate and multivariate. Most of them look alike, but they are not. The major differences lie in the data they use, the way they treat the input data and the way the maps are interpreted. Of the former group, many managers appreciate *scatter plots* in form of a bubble chart to summarize data and simplify their interpretation. These charts are often called *maps*, they can be easily made in Excel but without labels, as shown in picture 1.3. Bubble charts without labels, however, are almost useless to marketers.

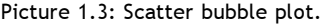

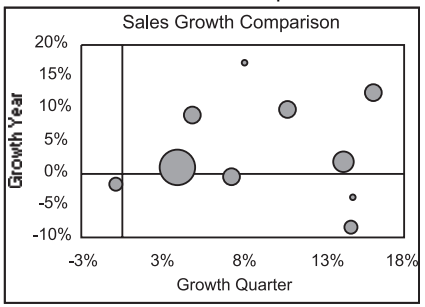

*Multivariate maps* evolved from the field of social sciences and in contrats to bivariate maps, they are obtained by treating the raw data according to some sort of mathematical and statistical algorithm. The resulting interpretation may be more complex than that of simple bivariate charts, yet the information they can reveal is

of great help to social scientists as well as to business decision-makers and strategists.

#### *Bivariate maps*

Perhaps the most popular application of bivariate maps to performance monitoring is *quadrant analysis*, a useful tool developed by the Gartner Group. Quadrant analysis is made using data from two variables and, according to its name, it is split in four quadrants as in picture 1.4.

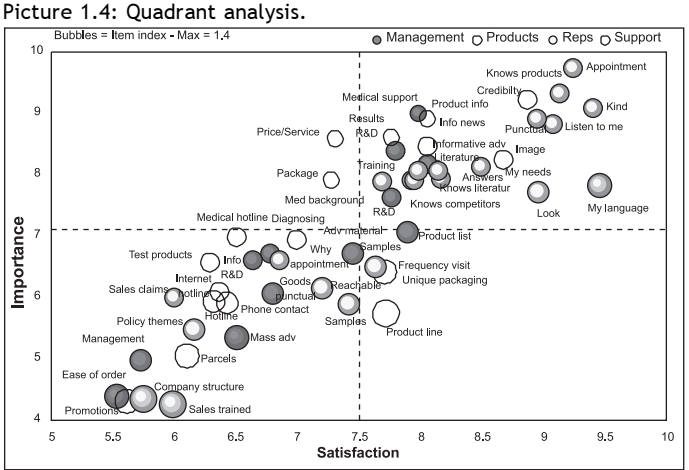

To learn how to make a map like the one in picture 1.4 read the chapter Smart Mapping in the MM4XL software help file.

Picture 1.4 shows how well scores of client satisfaction and importance of items plot in a spread out way across the four quadrants (notes gathered with a 0-10 score scale). Each quadrant is assigned a meaning, which helps interpreting the position of bubbles and, therefore, the information in the data. *Quadrant 1* is in the upper left-hand side, it hosts items in which the company is underperforming and they are important to respondents. It would be wise for the management to improve in these two items. *Quadrant 2*, in the upper right-hand side, hosts important items where the company is performing well. Here are most of the items relating to Reps and some concerning the Management. It seems the sales staff is doing well. *Quadrant 3*, lower left-hand side, hosts less important items where the company is also scoring low in terms of satisfaction. There is space for improvement here. Finally, *quadrant 4*, lower right-hand side of the map, hosts items where the company is achieving a good level of satisfaction, although these few items score low in importance.

A different map with the same data is obtained splitting the map with *three diagonal lines* as in picture 1.5. The middle line cuts the map in two equally spaced triangles, while the two extreme diagonals are placed arbitrarily one note above and below the mid-diagonal. From case to case there may be more appropriate ways of placing the two external diagonals; the one in the middle however should always be placed as suggested.

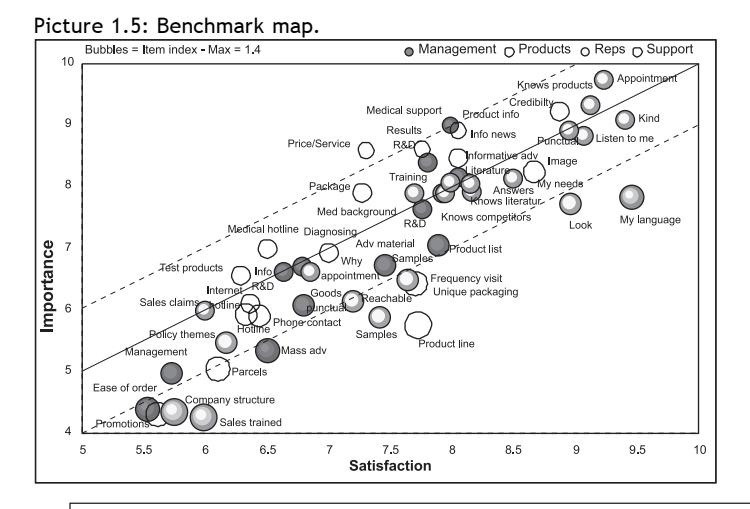

To learn how to make a map like the one in picture 1.5 read the chapter Benchmark Map in the MM4XL software help file.

In picture 1.4 and 1.5 the size of the bubbles refers to an index derived dividing the score on satisfaction by that of importance each item received. In picture 1.5, bubbles below the mid diagonal are items where the satisfaction is higher than the importance they have for the respondents. This region hosts items performing well, and the lower triangle hosts items performing very well. On the other side, above the mid-diagonal there are items that have scores of importance higher than satisfaction, meaning that the company should improve its performance, and in the very upper triangular region there are items where improvement is highly desirable. Interestingly, one of the two items in the upper region is *Price/ Service*, which stands for an unsatisfactory balance between the price clients pay and the service they get in return.

Bivariate maps, although very useful, can show only show two variables at a time. Three if we take into account the bubble size as well. However, when the environment gets more complex they fail to summarize data in a concise way, so several maps may be required in order to plot them all. This may be the case for a table like table 2.1. We could plot products two at the time on a bivariate map, which means it would require (7x6)/2=21 maps to show all of them, and we would still be missing an overall view of the data. When this happens it is time to use multivariate maps.

#### *Multivariate maps*

There are several different kinds of multivariate map, they all apply techniques from multivariate statistics, and they have rules concerning the kind of data suitable for treatment and their interpretation. One major difference also suggested in the literature is whether the map refers to attributes which are:

- ♦ Intangible
- ♦ Tangible

*Intangible attributes* may be, for instance, those emerging out of a survey study made on advertising effectiveness where respondents are interviewed about their reaction to messages and their elements (comprehension and memorization are the other two areas of the survey). They can be feelings and memories evoked by the brand, sensations stimulated by a jingle or a taste, sense of membership, perceived freshness or quality or (dis)similarity or any other attribute difficult to quantify and which is well qualified. Such data is most often gathered with expensive ad hoc marketing studies where respondents go through long and tiring interviews. It is mainly used for planning in the field of communication when working on copy strategy and concept development, yet it may prove also useful in product development. Intangible items are typically mapped with a technique called *Multidimensional Scaling, MDS*. Perceptual maps made with MDS may require a substantial effort in order to be interpreted correctly. Picture 1.6, for instance, refers to a study made by Wish (1971) and it shows the ratings of 18 students on 'global similarity between nations'. What pattern do you see in the map?

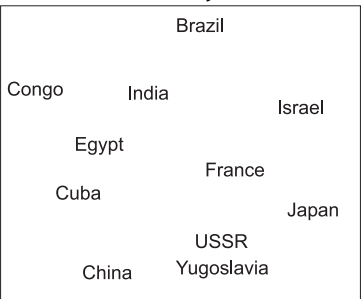

Picture 1.6: Similarity between nations.

Draw two diagonal lines, one beginning from the upper left-hand corner and one from the upper right-hand corner. Call the upper side of the former diagonal *Underdeveloped* and the lower side *Developed*, do the same with the second arrow using labels *Pro West* and *Pro Communist*. Does the picture make sense? With brands it may work well too, yet it may require some effort for a correct interpretation.

*Tangible attributes* are quantitative characteristics that describe an item. It can be socio-demographic data, sales in unit and volume, regional penetration levels,

product technical profiles, preference data on a series of statements, data on purchase occasions or any other kind of descriptive measure of quantitative nature. Data of this kind is often available from survey studies, and companies operating through structured marketing departments receive it in large amounts on a regular basis, ranging from daily to yearly, for instance in form of monthly panel and tracking research. This is the data analysts should start with because it does not require an incremental investment for the purchase, it is already in house, and it is rich in information useful at both tactical and strategic levels. There are three techniques that have gained particular praise for the analysis of tangible attributes (see also Myers, 1996):

- ♦ Discriminant analysis
- ♦ Factor analysis
- ♦ Correspondence analysis

*Discriminant analysis* produces perceptual maps that tell us which attributes best distinguish or discriminate among, say, brands. Perception measurement comes from the field of psychology, and it stands between the sensations we receive from the 5 senses and the cognitions, such as learning, memory, reasoning, etc. This analysis technique may produce very useful maps. However, rating several brands on many attributes may result in a heavy burden for respondents, and the quality of data may be questioned. Moreover, there are technical aspects linked to the algorithm that impose a certain caution: maps may suffer instability and change dramatically under certain conditions, trivial attributes may receive excessive importance, and omitting important attributes from the analysis is always possible, which would result in only a partial picture .

When working with, say, products described by several attributes, *factor analysis* identifies groups of attributes among them which are more similar. The groups are assembled in the form of vectors, which can be displayed on a map. The data required for the analysis is in form of ratings for several variables, say products, on many attributes. When a key feature is omitted the analysis result may be heavily impacted, therefore, choosing the correct attributes is not a trivial activity when running factor analysis. There should be several attributes describing one concept, and they should be measured with data on interval scales (factor analysis is not suited for the treatment of categorical data). The analysis requires rotating factors around the origin in order to interpret them properly, and this demands a certain level of expertise on the user side.

*Correspondence analysis* draws maps that show the spatial relationships among row and column items. It uses categorical data from almost any kind of rectangular matrix of positive numbers, most often a contingency table; it is a very flexible technique that can handle very different kinds of data; it produces an effective graphical display and its interpretation becomes possible even after only a short technical introduction. The Brand Mapping tool of MM4XL software applies the correspondence analysis algorithm, which we are going to discuss in detail in the following pages.

#### Introductory example to Brand Mapping

Say a company wants to launch a vitamin-aid product, and it has conducted an ad hoc survey aimed at investigating usage and attitude to the product category. The reasons interviewees mentioned for use for several brands are shown in table 3.2.1. This data is much richer in information than it looks and Brand Mapping helps extracting the important information not immediately visible. Brand Mapping produces a bubble chart, also called a *map*, that, once interpreted and drawn looks like the one in picture 2.0.

Picture 2.0: Brand map vitamins.

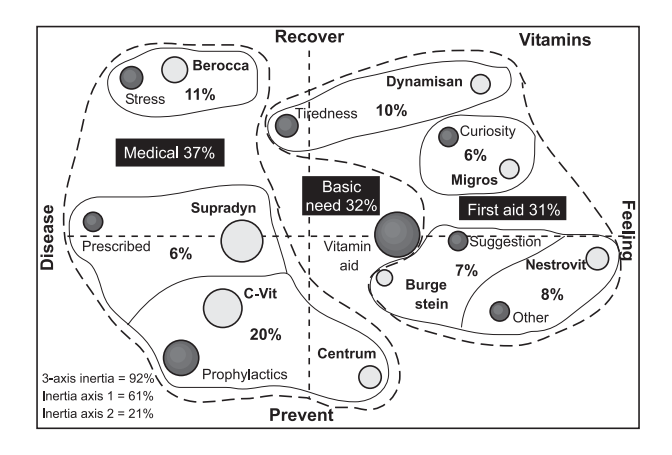

Pictures like the one above are extremely helpful to strategically minded decision-managers because they show both the evident and the sheltered information in the data. The *evident information* relates to the size of brands and attributes, and it can also be seen with a traditional visual inspection of the raw data. When treated with Brand Mapping, however, the data also allows *sheltered information*, such as the similarity, or association, between profiles (distance between bubbles) come to the surface. This supplementary element, interpreted at the light of the analyst's market knowledge, can uncover the underlying dimensions characterizing the competitive environment and understanding this latent market structure helps strategic minded managers in setting challenging and achievable goals.

## **Tools available with MM4XL software**

Full functioning trial copies of MM4XL software working 21 days without restrictions can be downloaded from www.MarketingStat.com.

#### **MM4XL Floating Toolbar**

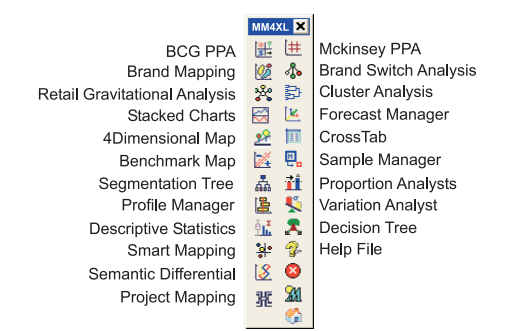

# **MM4XL software works in 6 languages**

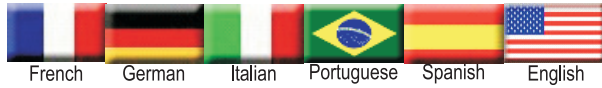

#### **Literatur**

Rajeev Batra, John G. Myers, David A. Aaker *Advertising Management* Fifth edition, Prentice-Hall International, 1995

Benzécri, Jean-Paul *L'Analyse de Données, Tome 2: L'Analyse des Correspondances* Dunod, 1973

Benzécri, Jean-Paul *Correspondence Analysis Handbook* Marcel Dekker Inc., 1992

von Clausewitz, Carl *Vom Krieg* Penguin Classics, 1982

Cooper, Lee G., Inoue, Akihiro *Building Market Structures From Consumer Preferences* Journal of Marketing Research, XXIII, August 1996

Douglas, Carroll, J., Green, Paul E. and Schaffer, Catherine M. *Interpoint Distance Comparison in Correspondence Analysis* Journal of Marketing Research, XXIII, August 1986

Douglas, Carroll, J., Green, Paul E. and Schaffer, Catherine M. *Interpoint Distance Comparison in Correspondence Analysis: A Clarification* Journal of Marketing Research, XXVI, November 1987

Douglas, Carroll, J., Green, Paul E. and Schaffer, Catherine M. *Reply to Greenacre's Commentary on the Carroll-Green-Schaffer Scaling of Two-Way Correspondence Analysis Solutions* Journal of Marketing Research, August 1989

Everitt, Brian S. *Cluster Analysis* Edward Arnold, 1993

Green, Paul E., Carmone, Frank J. Jr., Smith Scott M. *Multidimensional Scaling: Concepts and Applications* Allyn and Bacon, 1989

Greenacre, Michael J. *Theory and application of Correspondence Analysis* Academic Press, 1984

Greenacre, Michael J, Hastie, Trevor *The Geometric Interpretation of Correspondence Analysis* Journal of the American Statistical Association, June 1987, Vol. 82, No. 382

Greenacre, Michael J. *The Carroll-Green-Schaffer Scaling in Correspondence Analysis: A Theorethical and Empirical Appraisal* Journal of Marketing Research, August 1989

Greenacre, Michael J. *Correspondence Analysis in Practice* Academic Press, 1993

Greenacre, Michael J, Hastie, Trevor *The Geometric Interpretation of Correspondence Analysis* Journal of the American Statistical Association, June 1987, Vol. 82, No. 382

van der Heijden, Peter G.M., de Leeuw, Jan *Correspondence Analysis Used Complementary to Loglinear Analysis* Psychometrika, 50, December

Hoffman, Donna L., Franke, George R. *Correspondence Analysis: Graphical Representation of Categorical Data in Marketing Research* Journal of Marketing Research, XXIII, August 1986.

Kanji, Gopal K. *100 Statistical Tests* Sage Publications, 1993

Lebart, Ludovic, & Morineau, Alain, and Warwick, Kenneth M. *Multivariate Descriptive Statistical Analysis: Correspondence Analysis and Related Techniques for Large Data Matrices* NY, John Wiley and Sons, Inc., 1984

Lilien, Gary L., Rangaswamy, Arvind *Marketing Engineering* Addison Wesley, 1997

Michelaud, Françoise-Xavier *Correspondence Analysis* Ramses Abul Naga's Advanced Econometrics Workshop at HEC, 1996

Myers, James H. *Segmentation and Positioning for Strategic Marketing Decisions* American Marketing Association, 1996

Pearson, Egon Sharpe and Hartley, H. O. *Biometrika Tables for Statisticians* Cambridge University Press, 1972

Ries, Al, Trout, Jack *Positioning: The Battle For Your Mind* Warner Books, 1982

Ries, Al, Trout, Jack *Marketing Warfare* Mc Graw Hill, 1986

Ries, Al, Trout, Jack *Focus* Harper Collins, 1996

Rizzi, Alfredo *Analisi dei Dati, Applicazione dell'Informatica alla Statistica* Nuova Italia Scientifica, 1985

Rogus, Carol and Elisabeth M. Berry *Correspondence Analysis: The Picture That's Worth a Thousand Numbers* Marketing Review 41, 1986

Tenenhaus, Michel, Young, Forrest W. *An Analysis and Synthesis of Multiple Correspondence Analysis, Optimal Scaling, Dual Scaling, Homogeneity Analysis and Other Methods for Quantifying Categorical Multivariate Data* Psychometrika, 50, March

Torres, Anna, Greenacre, Michael *Mesuring Asymmetries in Brand Associations Using Correspondence Analysis* Unoversitat Pompeu Fabra

Weller, Susan C., Romney, A. Kimball *Metric Scaling Correspondence Analysis* Sage University Paper, 1990

Wind, Joram Y. *Product Policy: Concepts, Methods and Strategy* Addison Wesley, 1981

Wish, M. *Individual Differences in Perceptions and Preferences among nations* From: Attitude Research Reaches New Heights American Marketing Association, Chicago, 1971

## **Index**

# **Symbols**

4D Chart 70

# **A**

above the plane 64 Absolute data 28 acceptance 94, 96, 111 Accuracy of raw data 58 accurate data 51 ad hoc marketing studies 17 ad hoc survey 29 Adaptive Development 112 advertising recall 31 amount of information in a map 42 analysis of joint purchases 13 analysis plan 33 analytical techniques 10 angle theta 44, 48, 62, 67 area test 113 aspect ratio 43 assign names to map regions 52 Associated profiles 66 association 22, 66, 76, 90, 102, 106 association between rows and columns 36, 107 association in the data 74 association rules 13 Asymmetric evaluation of points 61 asymmetric map 43 asymmetric maps 67 asymmetry in the map 47 attitude and usage 94 Attribute focused maps 25 average profile 46, 65 Awareness 25, 94 awareness 28 axis inertia 62 axis scale 65 Axis-by-axis interpretation 63

# **B**

Basket Analysis 13 below the plane 64 bivariate graphics 21 bivariate maps 15 Boolean data 29, 120 brand alliances 119 brand awareness 31 brand differentiation 47 brand dominance 80 brand identity 93 brand image 72 brand image studies 94 brand preference 120 bubble chart 14 bubble positions 55 bubble sizes 51 bubble spread 77 business decisions 45 business knowledge 9 business planning 105

# **C**

Carpe Diem concept 103 casual relationship 28 categorical data 18 Categorical variables 119 Centroid method 68 challenger 80, 82 chart object 23 Chi-squared 34, 39 chi-squared distance 26, 44, 46 Chi-squared test 28 chi-squared test 51, 58, 74 classification 108 Clipboard 24 Closed questions 31 closeness of profiles 39 clouds of points 42

Cluster analysis 68, 75, 97 co-marketing agreements 119 coding activity 31 coefficients 26, 55 coefficients of a Brand Mapping 50 column contributions 63 column profile 27 commercial performance 96 communication claims 90 communication strategies 90 company portfolio 105 company profiles 119 competing brands 25 competitive environment 11 competitiveness 93 comprehension 94 confidence 33 conjoint picturing of brands 89 consumer acceptance 119 Consumer attitude tests 111 consumer profile 116 consumer tests 112 consumption patterns 31 contingency table 18, 21, 26, 31, 33, 34, 50 continuous variable 31 Contributions 49, 75 coordinates 41, 47, 49 copy and paste 24 correlation 21, 50 correspondence analysis 18, 21, 37, 42, 101, 120 creative differentiation 56 Creativity 10, 52 cross table 25 CrossTab 28, 36 Ctrl+C (copy) 24 Ctrl+V (paste) 24 Ctrl+X (cut) 24 customer satisfaction index 32

# **D**

Data Envelopment Analysis (DEA) 14 data from different sources 98 data structure 58 Day after recall test 94 decoding the map 55, 64

demand 56 dendrogram 69, 75, 109 dependence of rows and columns 58, 86 dependency 26, 58 descriptive measure 18 Design 111 differences between profiles 62, 77 differentiation 39, 77 Direct competitors 82, 119 direct-to-consumer sales 113 disaggregated environments 56 Discriminant analysis 18 distance between points 43 Doubled data 119 dual display 45 dual space 44, 74 dynamic analysis 88 dynamic growth 109 dynamic maps 91 Dynamic market map 89

# **E**

effectiveness of advertising campaigns 94 effectiveness of claims 93 efficiency 14 equilibrium 56 error level 33, 85 Evaluation of point display 59 Evidence 10 evident information 22 Excel chart 23 exploratory intentions 25 explore data 58 extraction method 35

## **F**

factor analysis 18 finding association 119 flanker 87 follower 79, 83 frequencies 21 fusion level 69

# **G**

Gauss curve 35

Generic competitors 82 geometric space 41, 101 Google 120 Growth rates 119 growth value 109 guerrilla concept 103

# **H**

hard information 55 homogeneous groups 51 hotkeys 24 how to handle large datasets 54 how to interpret Brand Mapping 54 how to run Brand Mapping 54

# **I**

identify outliers 52 in-licensing 119 independent 28 indoor space maps 13 inertia 42, 46, 47, 49, 51, 57, 64, 106, 109 inferences 85 input table 55 Intangible attributes 17 interpretational effort 93 interpreting contributions 63 interpreting maps 50, 57 interpreting results 110 investment allocation 105

# **J**

joint map 98 Joint purchases 119

# **K**

K-means clustering method 68 knowledge 9 Kruskall-Wallis rank sum H-test 58

## **L**

Lab tests 112 lack of personality 79 latent geographic structure 102 latent information 119

latent market structure 22 latent meaning in the data 63 latent partitioning 108 latent structure 51, 55, 64 launching new products 107 leader 82 Leadership positions 82 Likert's scale 25, 119 loss of information 42 low-dimensional space 26, 40 loyalty 94 luxury player 80

#### **M**

made-up map 23 magnetic attraction 89 magnetic power 56 managerial culture 10 Mapping 13 Market focused maps 25 market leader 80 Market maps 14 market opportunities 119 market positions 26 Market Research 31 market segment 78 market segmentation 46 Market segments 56 market share 49, 82, 86, 112 marketing departments 9 marketing guerrilla 99 Marketing Research 31 marketing strategy 10, 56, 90, 105, 118 Mass<sub>49</sub> matrix notation 22 mean 54 meaning of the subspace 63 meaningful labels 75 measure of performance 25 median 54 memorization 94 mergers and acquisitions 105 metric distance 39 minds of consumers 79 missing data 50, 88 Moderate 88

#### Mapping Markets for Strategic Purposes with MM4XL Software 23

Monadic data 31 monetary value of segments 78 Multidimensional Scaling, MDS 17 Multivariate maps 14 multivariate statistical techniques 21 multivariate technique 39

# **N**

need 26 negative values 32, 119 new competitor 50 new product development 105 niche player 79, 80, 82, 87 normal curve 35

# **O**

objectives 112 occasions for consumption 120 offer 56 omnibus study 29 Open questions 31 Open space maps 13 open-end 92 open-ended questions 30 orientation of the subspace 50 origin of the map 38 out-licensing 119 outliers 51, 60, 74, 98, 106 outlying points 93 over-representations 37 Overall related recall 94

# **P**

partnering ventures 105 pattern 58 percent profiles 55 Perception measurement 18 Perceptual maps 17 Performance 31 Plain contingency table 57 point profiles 51 population 35, 58 PowerPoint 24 pre-coded 31 pre-emptive market actions 119

preference 28, 31 principal axes 49, 58 principal coordinates 68, 107 principle of distributional equivalence 51, 88 prior knowledge 51, 55, 66, 80, 102 product attitude 120 product characteristics 120 product design 96 product performance 112 Product Portfolio analysis 119 product positioning 56, 65, 88, 90, 118, 120 product strategy 31, 96, 111 product superiority 112 product technical performance 96 product usage 116 profile point 37 profiles 27 profiling competitors 57 promotions 94 properties 23 public relations 94

# **Q**

quadrant analysis 15 Quality 2 of a point 61 quality of data 85 quality of point display 61 quality of points 74 quality of the study 31

# **R**

random samples 35 range of variation in 101 rank sum difference test of K population means 58 ratings 25 raw data 33, 55 Raw maps 23 reaction 94 Recall 94 recall data 90, 92 Reducing the dimensionality 41 refining the findings 110 regional analysis 104 relationships 21, 34, 37, 51, 55, 93 relationships between profiles 98

relationships in the data 25 Relative data 28 relative frequencies 27 relative size of brands 98 Response 31 Restaging 112 return on investment 96 right-click menu 23 rotating the bubbles 88 row contributions 64 row profile 27 row-to-column distance 44

# **S**

sales trend 107 sample 58 Sample Manager 74 sample size 33 scale of measurement 32, 54, 97, 100 scatter plot 14, 26 scenario 110 scientific approach 11 scientific management 25 scree plot 48, 59 segmentation 39, 56, 58, 64 segmenting environments 119 Selections 23 selling ideas 118 sense of business 104 sequential pattern techniques 13 share of noise 96 share of voice 96 sheltered information 22 Significance of principal axes 59 significance test 77 significant partitioning 58 similarity 22 simplex 40 singular-value decomposition, SVD 40 size of the matrix 33, 34 Smart Mapping 15, 101, 102 soft information 55 Solicited data 30, 94 source of business 77, 102, 109 Spatial analysis 13 spatial relationships 18, 37

split the market 57 spontaneous data 30 spread of information 47 spread of points 58, 62 spread of the bubbles 63, 106 Squared Cosines 49, 61, 76 stabilize the data 101 stable maps 52, 101 stand-alone maps 98 stand-alone table 92 standard deviations 53, 101, 106 strategic planning 54 strategic position of brands 10 strategic product management 91 strategic thinking 10 streamlining the product portfolio 107 strength of leadership 82 stretching the vertices 43 structure of the map 116 structures in the data 119 sub-clusters 109 sub-optimal display 98, 100 subspace 37, 46, 88 substitutable products 26 supplementary column 101 supplementary data 88, 92 supplementary points 32, 50, 51, 85, 107 supplementary row 97 survey data 29 survey studies 18, 25, 35 Survey Tools 30 symmetric coordinates 67 Symmetric evaluation of points 61 symmetric map 42, 47 syndicated study 29

# **T**

tactical planning 54 Tangible attributes 17 Technical performance 111 technical product profiles 118 technical profile 32 tendency 25, 81, 119 territorial coverage 103 test for extreme roots 58, 74 test for stability 45

Testing for outliers 60 tests of the difference 58 threats 119 time series 25, 29, 54 top of mind awareness 94 transform the coordinates 44 transformation 98 trend 81 trend analysis 25, 59 trend in the data 108 trial purchase 94 turning points 108

# **U**

under-representations 37 unmet needs 31 Unsolicited awareness 94 unsolicited data 94 Usage 31 usage and attitude 22 usage conditions 112 Usage tests 111 user profile 120

# **V**

validate 57 variance 98, 100, 101 variance in the data 74, 98, 106 visible space 51 visual inspection 22, 66, 75, 87, 103

## **W**

Ward's clustering method 68